## 091139 Microsoft® Outlook® for Office 365™ (Desktop or Online): Part 1 Revision 1.0 to 1.1

## Release: October 2022

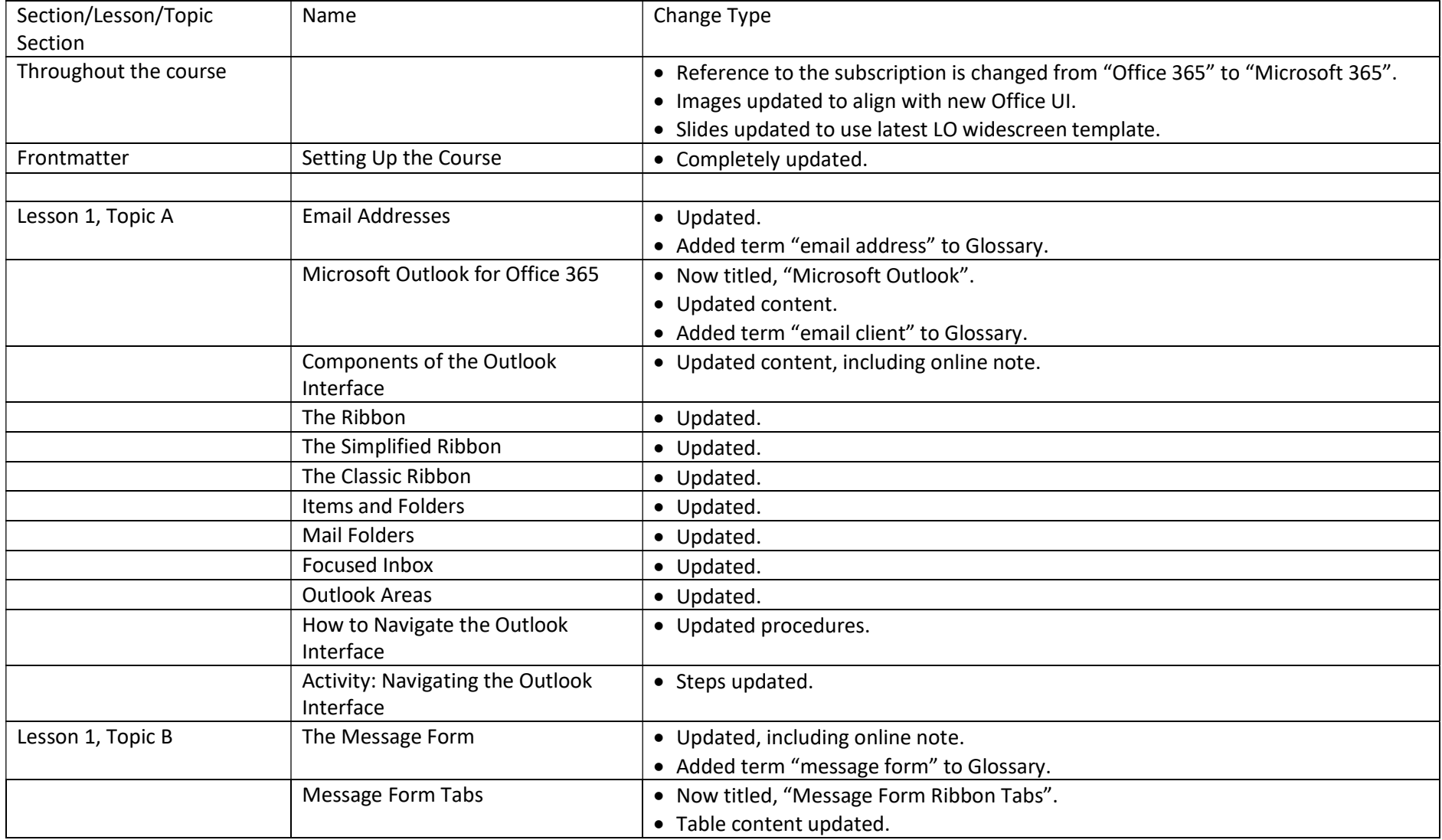

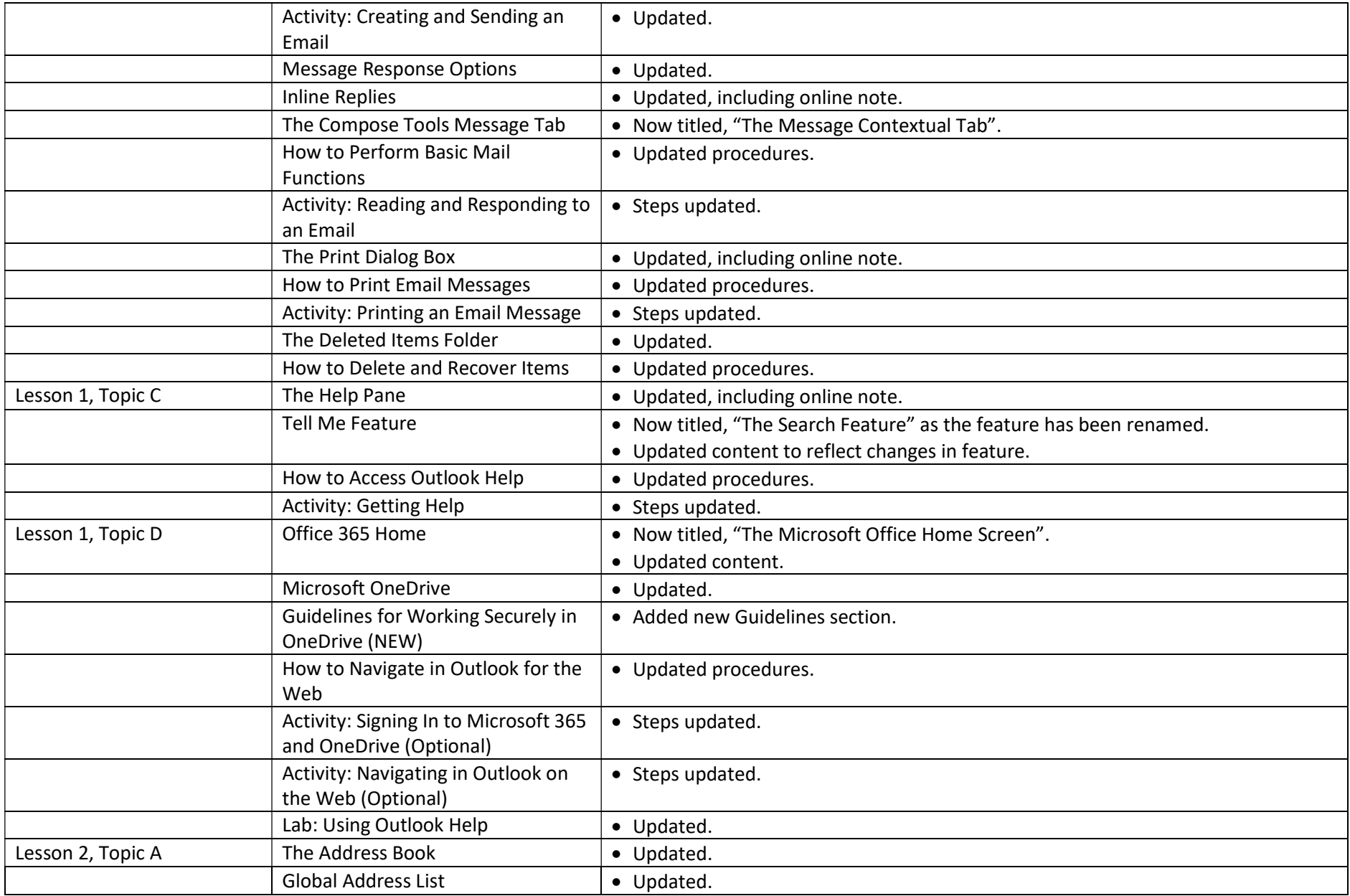

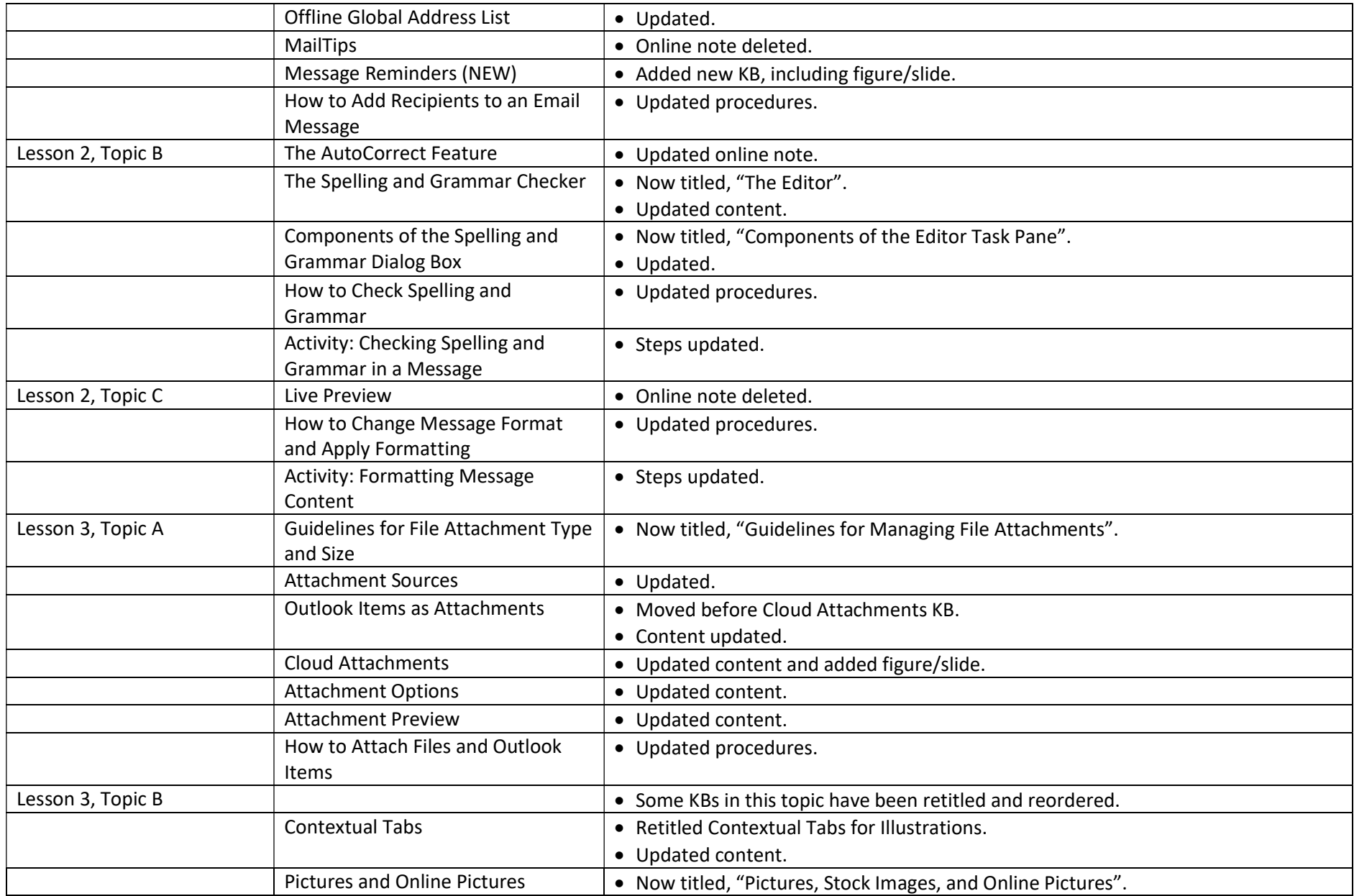

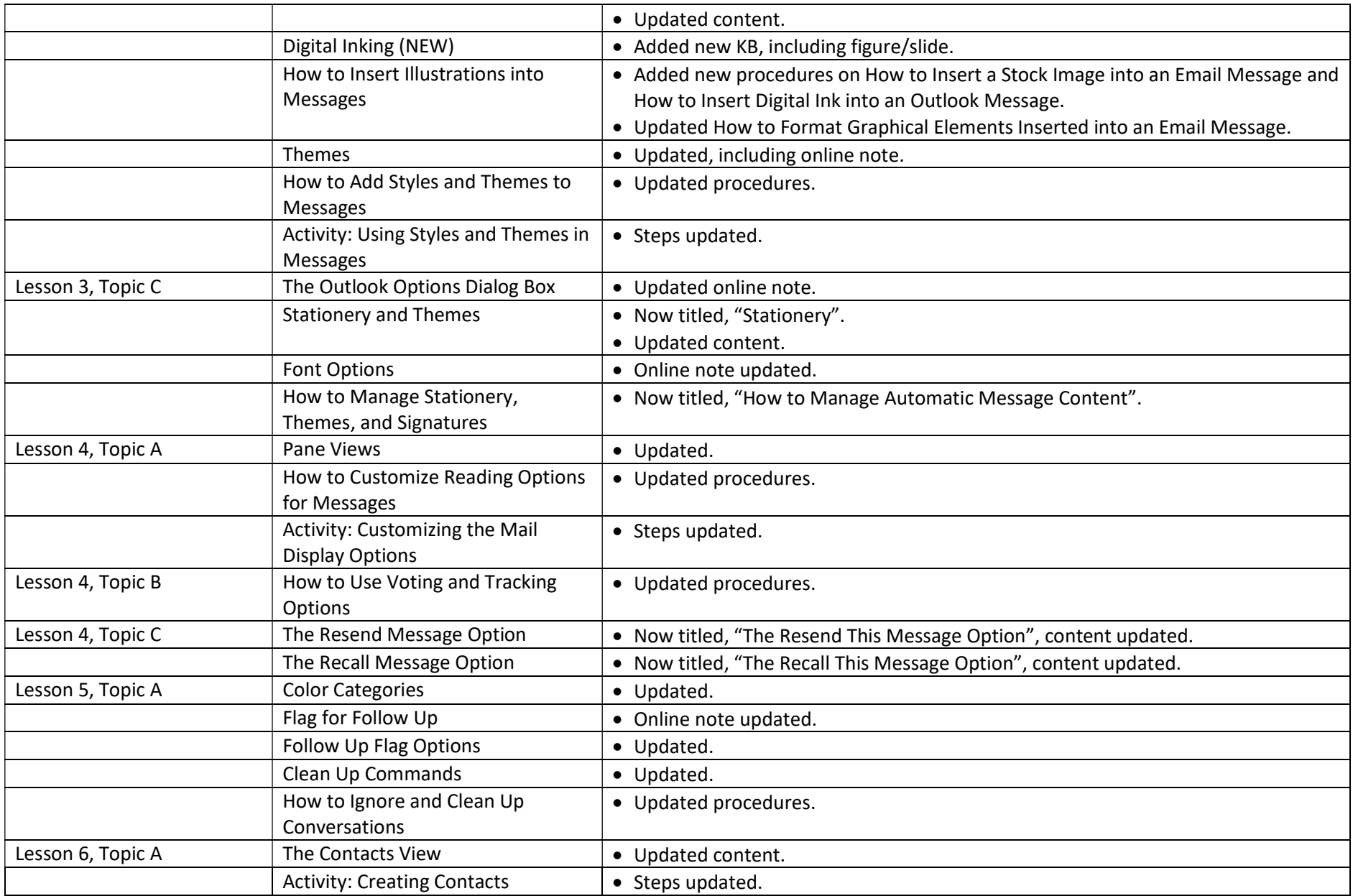

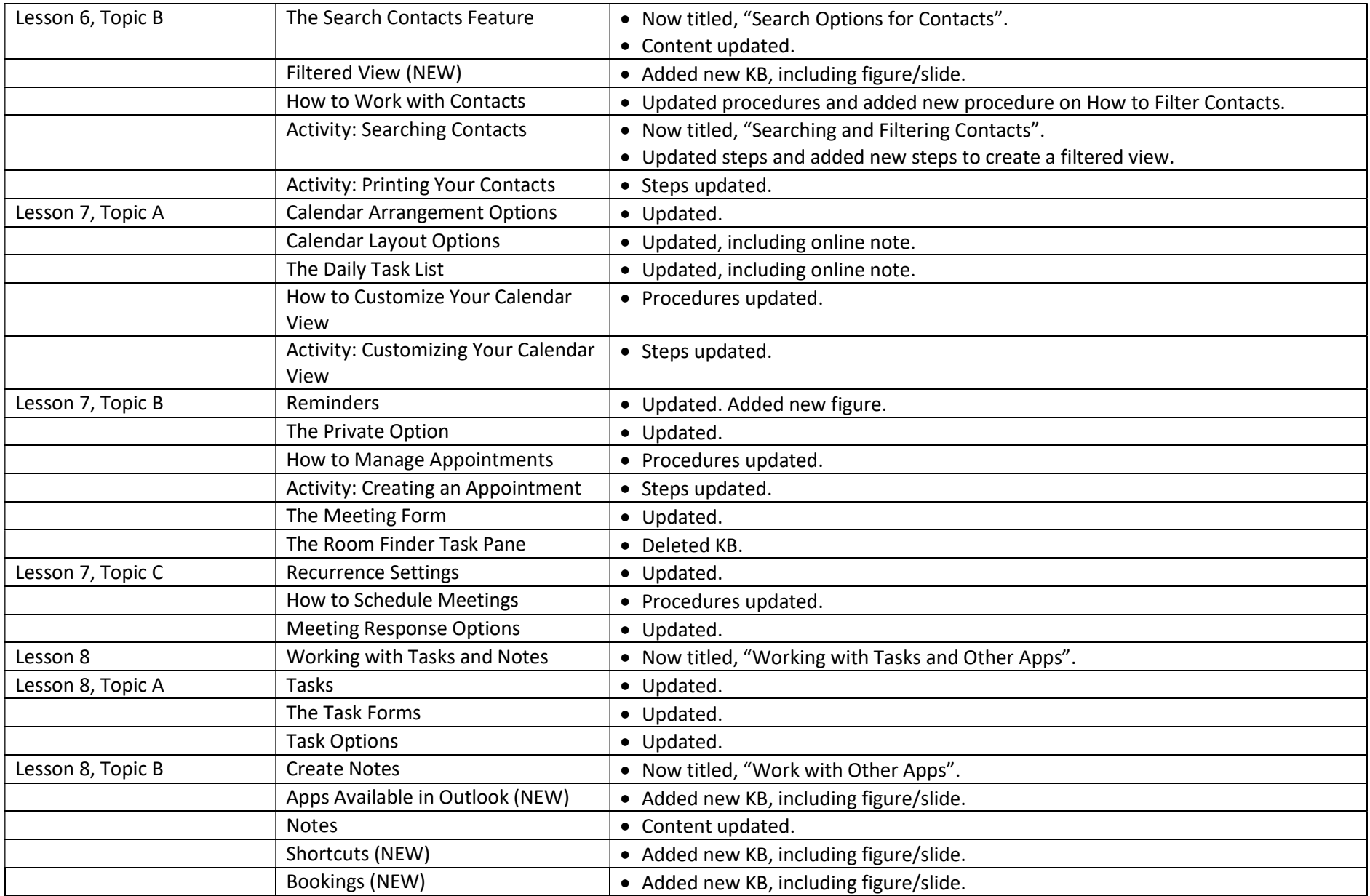

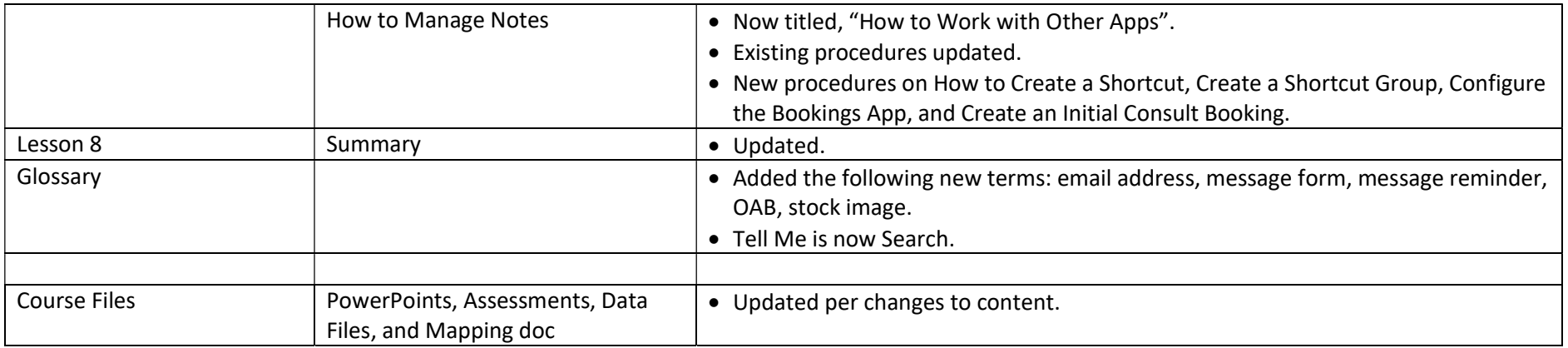